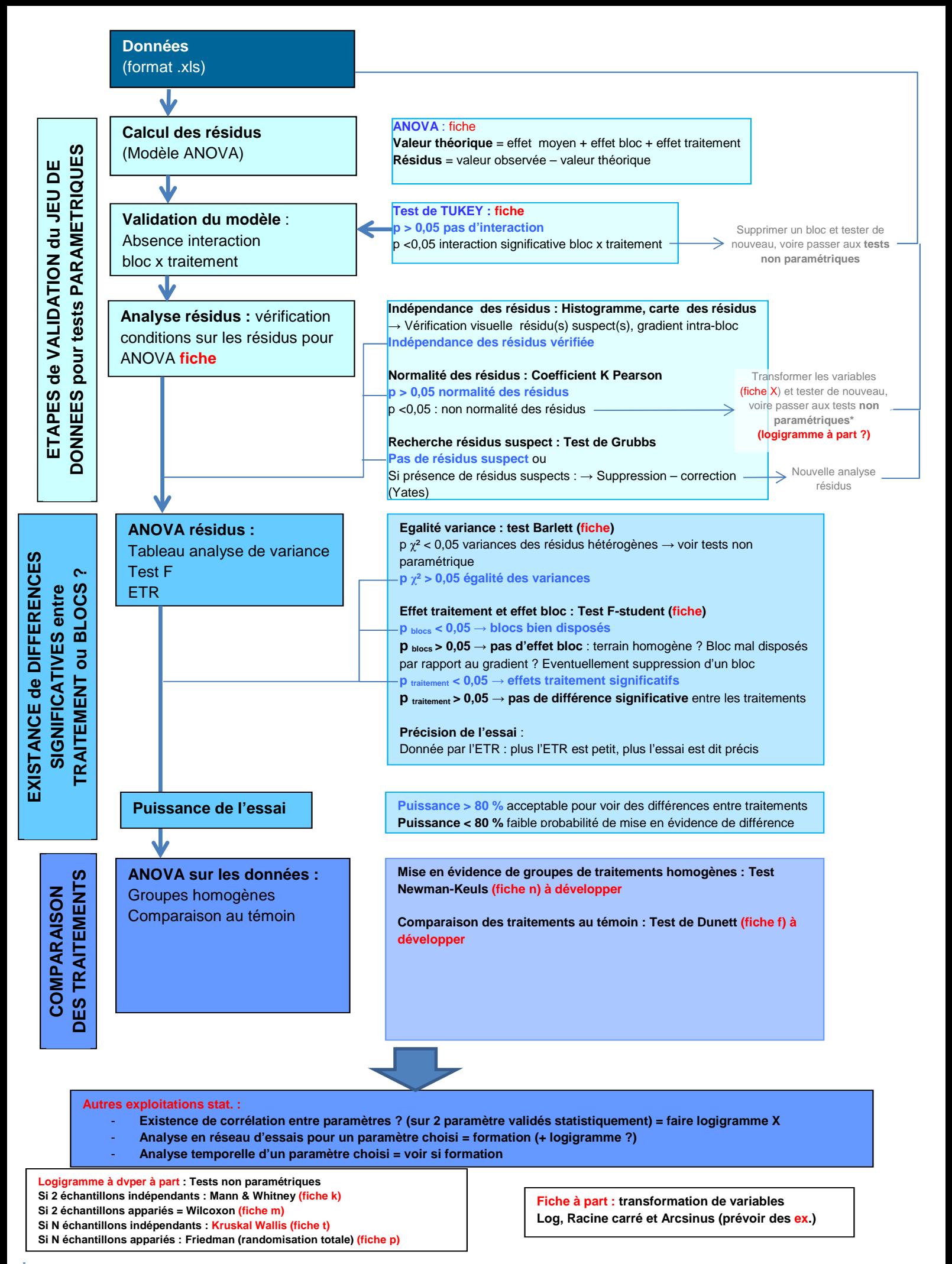

**Validation d'un jeu de données pour un paramètre choisi et mise en évidence de différences entre traitements pour ce paramètre**